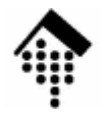

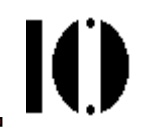

# **XML 1.0 - Die Spezifikation**

#### Schrittweise ErarbeitungKommentare und Beispiele

# **XML 1.0 - die Spezifikation**

#### $\bullet$ **Terminologie**

- – XML 1.0 verwendet einige Begriffe in bestimmter Art und Weise. Bitte von deren umgangssprachlichen Gebrauchggf. unterscheiden!
- – Begriffe/Ausdrücke mit präzisierter Bedeutung: may, must, error, fatal error, at user optionvalidity constraint, well-formedness constraint matchfor compatibility, for interoperability
- – Bem.: Diese Liste hier soll nur sensibilisieren für reservierte Begriffe. Definitionen ggf. direkt in den Spezifikationen nachlesen.

### **XML 1.0 - die Spezifikation**

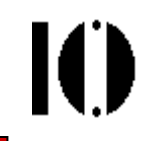

- • Einschub: Zur Methodik
	- Die nächsten Abschnitte gehen deduktiv vor, denn
	- wir benötigen erst einmal ein formales Rüstzeug, um die Bestandteile von XML präzise beschreiben zu können.
	- Damit wird dann klar werden, was genau in XML erlaubt ist.
	- Zahlreiche Parserfehler liegen in Verletzungen von XML-Regeln begründet, die ohne deren genaue Kenntnis sehr schwer zu beseitigen sind.
	- Ist diese "Durststrecke" erst überwunden, läßt sich mit XML-Dokumenten umso leichter arbeiten.
	- Früh eingeführte, aber erst später definierte Begriffe dienen der Systematik und dem späteren Nachschlagen der Zusammenhänge. Also: Nicht wundern, wenn sie zunächst nicht verständlich sind.
	- Bei Gefahr des "Verdurstens" bitte mit Fragen unterbrechen!

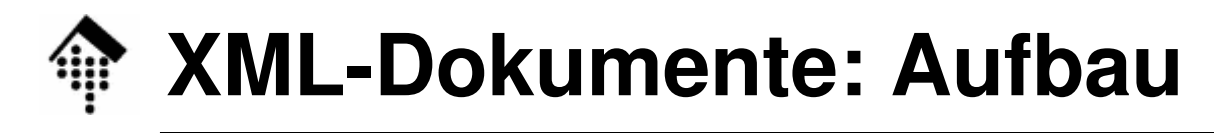

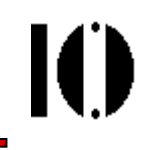

- •**Datenobjekt** 
	- XML-Dokument, wenn "wohlgeformt" im Sinne der XML 1.0 Spezifikationen
	- "gültiges" XML-Dokument, wenn zusätzlich konsistent mit deklarierter DTD
- $\bullet$  XML-Dokument
	- Physischer Aufbau: **Entities**
	- Logischer Aufbau (Bestandteile):DeklarationenElementeKommentarecharacter referencesprocessing instructions (PI)

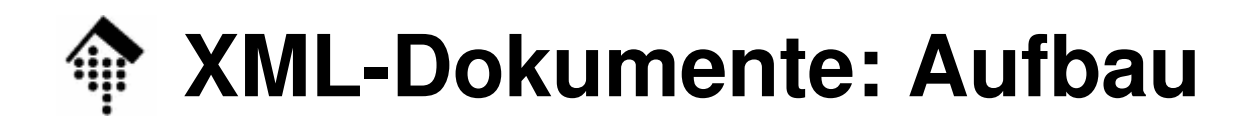

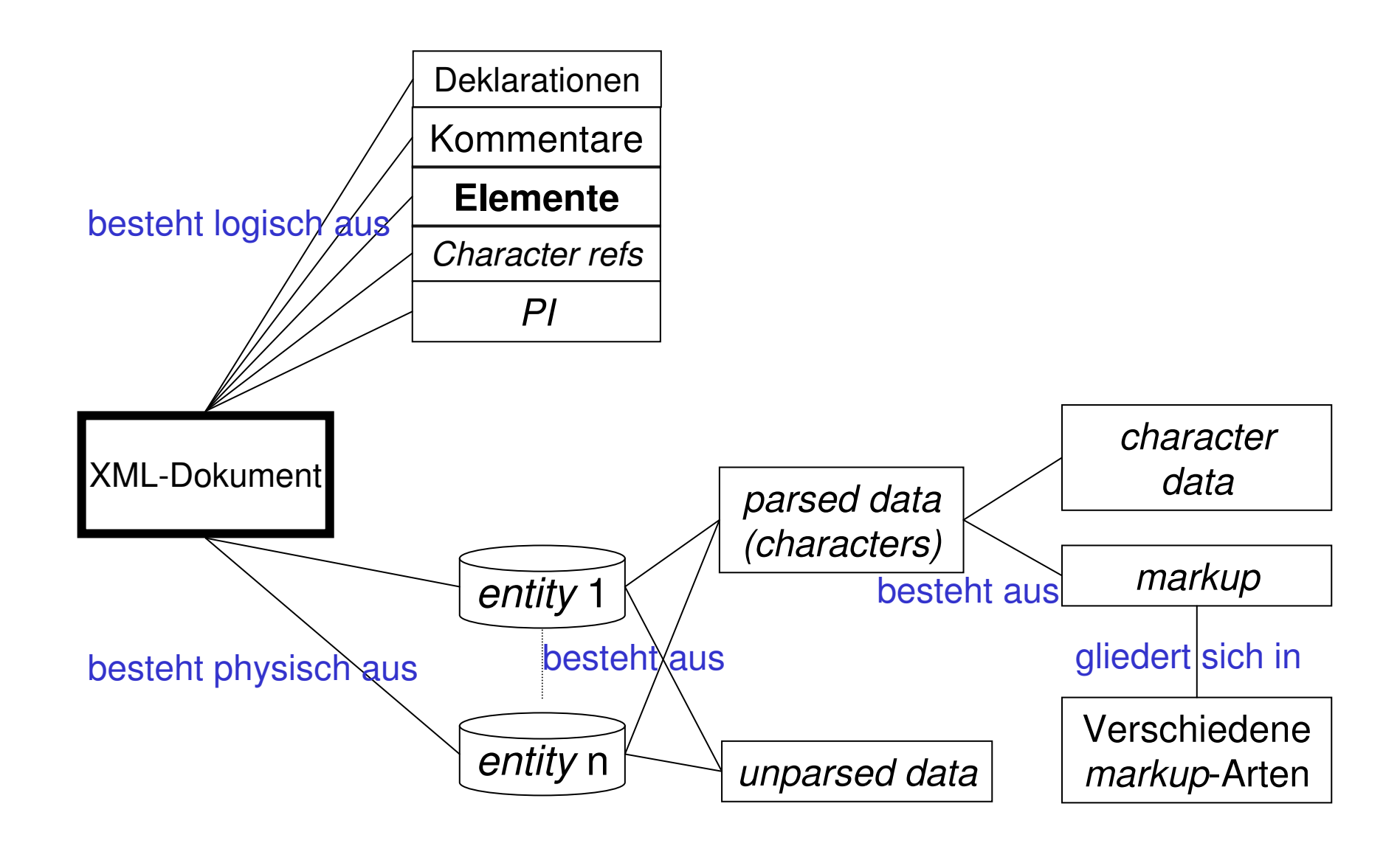

 $\mathbf{I}(\mathbf{I})$ 

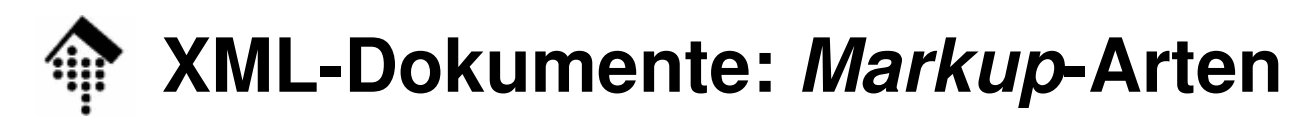

- • XML-Dokument
	- Markup
	- *character data* (der "Rest")
- $\bullet$  Markup-Arten
	- **Tags**: start-tags, end tags, empty-element tags
	- **References**: Entity refs., character refs.
	- **Comments**
	- $-$  CDATA section delimiters
	- **Declarations**: document type, element, attribute, entity, notation, text, XML decl.
	- **Processing instructions**
	- *White space* außerhalb des (vor dem) root element
- • Bemerkungen
	- Die nebenstehende Liste aller markup-Arten wird im Folgenden nach und nach vorgestellt.
	- Interessant ist hier ihre Vollständigkeit. Letztlich sollte man jede markup-Artkennengelernt haben.
	- Die Liste dient als Leitfaden durch die spezifschen**Abschnitte**
	- Man mache sich klar, dass wirklich jedes Zeichen, das nicht *markup* ist, irgendwo als *character data* auftauchen muss - z.B. auch Zeilenumbrüche!

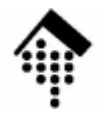

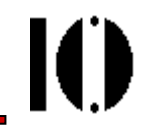

## **Grundlagen und erste Regeln der XML 1.0-Spezifikation**

Tags und ReferenzenUnicode und zulässige Zeichen in XML

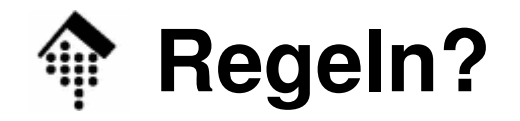

IO

Beispiele:

**1.<Beispiel>Hallo zusammen!</Beispiel>**

**2.<#Beispiel > Hallo zusammen!</#Beispiel >**

**3.< Beispiel Sprachschlüssel = "DE" >Hallo zusammen!< / Beispiel>Alles zulässig? Ggf: Wirkung?**XML benötigtpräzise Regeln!

### **Die Spezifikationsregeln**

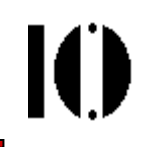

- • Die XML 1.0-Spezifikationen sind in Form von **89 Regeln** ("*productions*") formal präzisiert.
	- Die formale Grammatik von XML wird in einer einfachen "Extended Backus-Naur Form" (EBNF) beschrieben.
	- Die Notation ist in Abschnitt 6 am Ende der Spezifikationen definiert.
- •**Genereller Aufbau:**

 $[n]$  symbol ::= expression

- • Besonderheiten
	- –Die Regeln werden durchnummeriert ([n]).
	- Symbole, die den Ausgangspunkt einer "regulären Sprache" bilden, fangen mit Großbuchstaben an.
	- $-$  literal strings are quoted

### **Die Spezifikationsregeln**

 $\bullet$ Regeln für "*tags*":

**[40] STag ::= '<' Name (S Attribute)\* S? '>'**

- **[41] Attribute ::= Name Eq AttValue**
- **[42] ETag ::= '</' Name S? '>'**
- **[44] EmptyElemTag ::= '<' Name (S Attribute)\* S? '/>'** [WFC: Unique Att Spec]

**[25] Eq ::= S? '=' S?**

**IO** 

### **Die Spezifikationsregeln**

- $\bullet$ Also sind folgende tags korrekt:
	- **<Beispiel>,**
	- **<Beispiel >,**
	- **<Beispiel key <sup>=</sup>"value" >,**
	- **</Beispiel > # OK**
- aber jene sind FALSCH:
	- **< Beispiel>,**
	- **</ Beispiel>,**
	- **< /Beispiel>,**
	- **< / Beispiel> # FALSCH!**
- Noch zu klären:
	- Regeln für: **S, Name, AttValue**

Ю

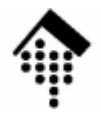

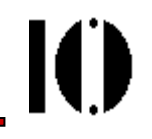

# **Einschub: Unicode**

#### … und andere Zeichensätze

# **Vorbereitung: Zeichensatz-Angaben**

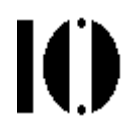

- • XML 1.0 basiert auf Unicode/ISO10646. Daher werden konkrete Zeichen (*characters*) grundsätzlich über ihre Unicode-IDs (USC-4) spezifiziert. (Vergleiche dazu die Vorübung.)
- • Der numerische ID-Wert eines Zeichens wird - meist in hexadezimaler Form - wie folgt angegeben: #xN
- $\bullet$  mit N stellvertretend für eine beliebige Folge hexadezimaler Ziffern
	- Hexadezimal-Ziffern sind 0, 1, …, 9, A, B, C, D, E, F
	- Führende Nullen sind nicht signifikant u. dürfen ausgelassen werden.
- •Beispiel:
- •

Der Buchstabe "A" läßt sich z.B. wie folgt angeben:

– **#x41, #x0041, #65, #0065, …**

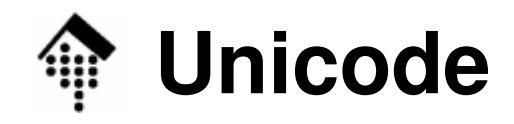

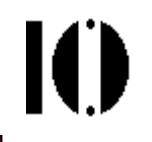

- • Informationen:
	- **http://czyborra.com/** (war mal offline), Ersatz+mehr: **http://www.i18nguy.com/unicode/codepages.html**

zu Zeichensätzen allgemein

– **http://www.unicode.org/**

Speziell zu Unicode

- $\bullet$ Beispiel: Buchstabe "in "
	- Codepage 437 (DOS): 0x81
	- ISO-8859-1: 0xFC
	- Unicode (composite): U+00FC
	- Unicode (combining): U+0075, U+0308
	- Unicode, UTF-8  $(s.u.)$ : U+00FC = 0xC3, 0xBC

 $U+00FC$ U+0075, U+0308

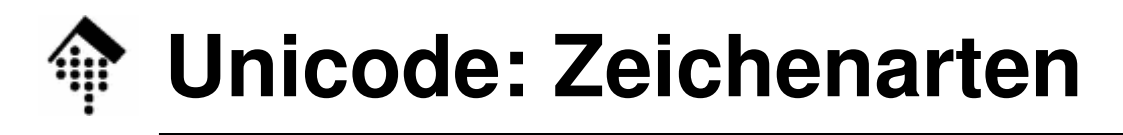

- • Basiszeichen
	- Unser normales Verständnis eines Zeichens
- $\bullet$  Ideographische Zeichen
	- z.B. fernöstliche wie Kanji-Zeichen
- combining characters
	- "Pünktchen", Akzentzeichen u.a.
	- Sie ergeben zusammen mit ihrem jeweiligen Vorläuferzeichen in einem String das endgültige Symbol
	- Beispiel:  $\dot{a} = a$
	- Diese Zeichenkombinationen ergänzen die bereits vorhandenen Spezialzeichen
	- Die Kombinationsmethode schafft mit relativ wenigen Unicode-Einträgen eine große Vielfalt an möglichen Symbolen.
- extenders
	- (Unicode-Spezialthema, hier nicht behandelt)

# **Unicode: Codierungen**

- • UCS-4:
	- Die allgemeine 4-Byte-Angabe: U+dddddddd
- UTF-8, UTF-16, UTF-32
- Unterscheidung im Fall UTF-16:  $\bullet$ 
	- *high-endian* vs. *low-endian* mittels Sonderzeichen xFEFF
- UTF-8 Codierung:
	- **U+00000000 - U+0000007F 0xxxxxxx U+00000080 - U+000007FF 110xxxxx 10xxxxxx U+00000800 - U+0000FFFF 1110xxxx 10xxxxxx 10xxxxxx U+00010000 - U+001FFFFF 11110xxx (10xxxxxx)<sup>3</sup>**111110xx (10xxxxxx) **U+00200000 - U+03FFFFFF 111110xx (10xxxxxx)<sup>4</sup>**1111110x  $(10xxxxx)$ **U+04000000 - U+7FFFFFFF 1111110x (10xxxxxx)<sup>5</sup>**
	- 1 bis 6 Oktetts pro Unicode-Zeichen (31 bits), niemals xFE oder xFF. –
	- Stets klar, ob Folgebyte vorliegt und wie viele Folgebytes notwendig!

# **Zulässige Zeichen in XML allgemein**

#### • **XML 1.0: [2] Char ::= #x9 | #xA | #xD | [#x20-#xD7FF] | [#xE000-#xFFFD] | [#x10000-#x10FFFF]**/\* any Unicode character, excluding the surrogate blocks, FFFE, and FFFF.  $*/$

- Beachte: NICHT alle Unicode-Zeichen!
- **XML 1.1: [2] Char ::= [#x1-#xD7FF] | [#xE000-#xFFFD] | [#x10000-#x10FFFF][2a] RestrictedChar ::= [#x1-#x8] | [#xB-#xC] | [#xE-#x1F] | [#x7F-#x84] | [#x86-#9F]**
	- RestrictedChar: Nur als Zeichenreferenz zulässig.
	- Weitere Unicode-Zeichen vermeiden; siehe Spec. (2.2)
	- Beachte: NICHT voll abwärtskompatibel zu XML 1.0!

Ю

### **Notationen – zum Nachlesen…**

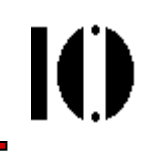

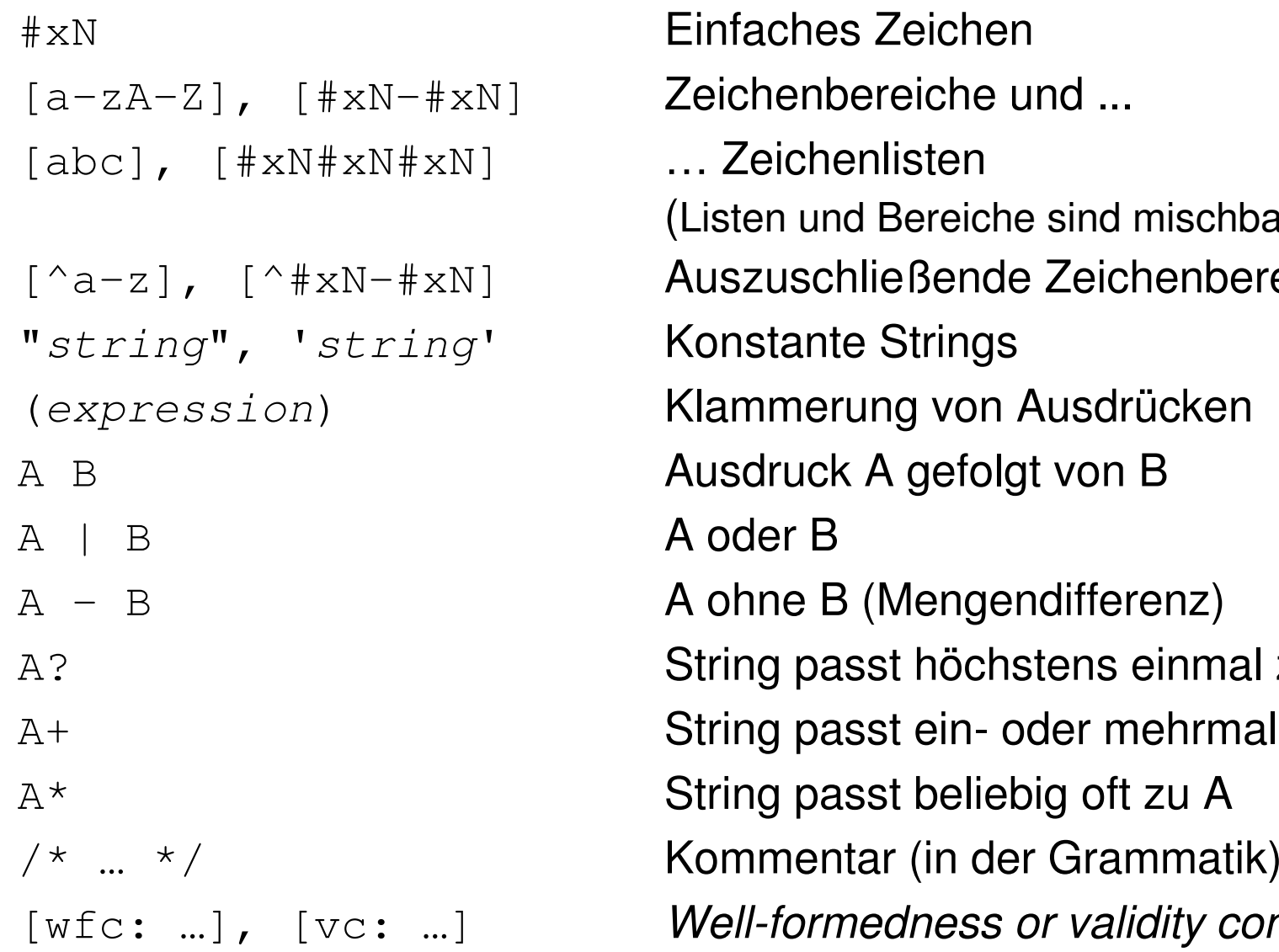

 Einfaches Zeichen Zeichenbereiche und ... … Zeichenlisten (Listen und Bereiche sind mischbar). Auszuschließende Zeichenbereiche Konstante Strings Klammerung von Ausdrücken Ausdruck A gefolgt von B A oder B String passt höchstens einmal zu A String passt ein- oder mehrmals zu A String passt beliebig oft zu AWell-formedness or validity constraint

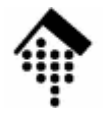

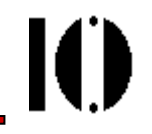

# **…zurück zur Klärung der Regeln…**

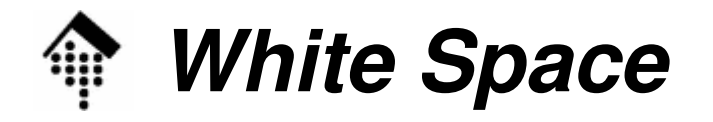

M

•**XML 1.0:**

**[3] S ::= (#x20 | #x9 | #xD | #xA)+**

- Also: Beliebige Zeichenfolgen aus *blank, form feed* (FF), carriage return (CR) oder *line feed* (LF)
- • **XML 1.1:**
	- Weitere "Zeilenende"-Zeichen: #x85 (IBM: NEL) und #x2028 (Unicode *line separator char*)
	- Regel [3] blieb aber unverändert!

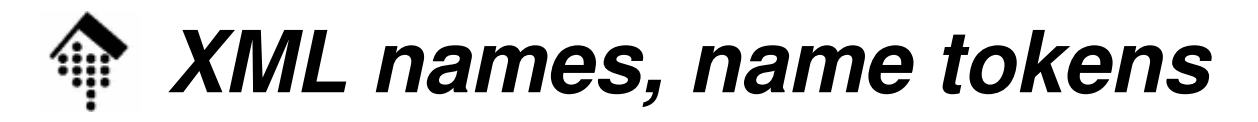

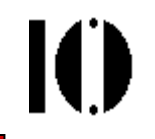

#### $\bullet$ **Einschränkung bei der Namenswahl:**

- XML fordert die Einhaltung bestimmter Regeln bei der Vergabe vonz.B. Element- und Attributnamen.
- **[5]Name ::= (Letter | '\_' | ':') (NameChar)\***
- **[4] NameChar ::= Letter | Digit <sup>|</sup> '.' | '-' | '\_' | ':' |CombiningChar | Extender**
- **[6] Names ::= Name (#x20 Name)\***   $\frac{1}{x}$  #x20: Beachte errata in [6] \*/

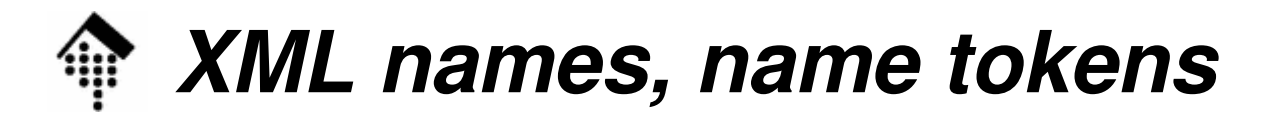

- • Noch zu klären
	- **Letter**
	- **Digit**
	- **CombiningChar**
	- **Extender**
	- **AttValue (!!)**
- $\bullet$ Dazu: Ein Blick in die Spezifikation!

 $\mathbf{I}(\mathbf{I})$ 

#### **XML names, name tokens**

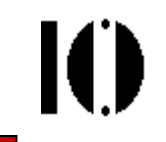

- Achtung Neues Konzept bei **XML 1.1:**
- **[5]Name ::= NameStartChar NameChar\***

```
[4] NameStartChar ::= ":" | [A-Z] | "_" |
          [a-z] | [#xC0-#xD6] | [#xD8-#xF6] |[#xF8-#x2FF] | [#x370-#x37D] |[#x37F-#x1FFF] | …
(weitere 7 Intervalle)
```

```
[4a] NameChar ::= NameStartChar | '-' | '.' |
                    [0-9] | #xB7 |
[#x0300-#x036F] | [#x203F-#x2040]
```
#### **XML names, name tokens**

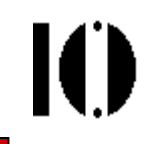

#### **[7] Nmtoken ::= (NameChar)+**

**[8] Nmtokens ::= Nmtoken (#x20 Nmtoken)\***

- • Bemerkungen
	- names fangen also immer mit einem "Buchstaben" (im allgemeinen Unicode-Sinn), mit \_ oder Doppelpunkt an,
	- *name tokens* unterliegen diesen Einschränkungen nicht.
	- Namen, die mit ('x'|'X') ('m'|'M') ('l'|'L') beginnen, sind von XML reserviert (z.B. xml, Xml, xML, XML, …)
	- Der Doppelpunkt ist i.d.R. für XML-interne Zwecke reserviert meiden!
	- Best practice-"Vorschläge" für XML names etc.: **Anhang I**

### **XML names: Beispiele**

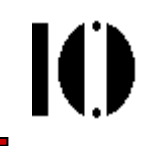

- **<myElem myAttr <sup>=</sup>'value'> … </myElem> korrekt**
- **<myElem:1><myElem:2>…</myElem:2></myElem:1>**
	- Doppelpunkt im Namen möglichst NICHT verwenden
- **<XML-Basis>hier mein Text zu diesem Inhalt…</XML-Basis>**
	- Verletzung der Reservierungsregel "XML" am Anfang des Elementnamens
- **<\_myElem -myAttr <sup>=</sup>'…'> … </\_myElem>**

Attributname fängt mit einem unzulässigen Zeichen an

**<\_myElem my-Attr <sup>=</sup>'…'> … </\_myElem> korrekt**

**<myElem my#Attr <sup>=</sup>'…'> … </myElem>**

,#' ist kein erlaubtes Zeichen in einem name

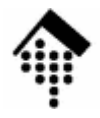

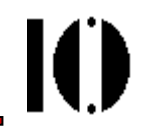

# **Markup: Referenzen**

Zeichenreferenzen (character references)(general) entity references

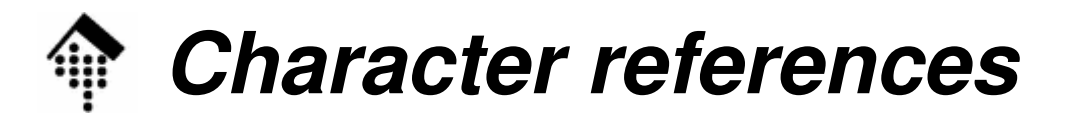

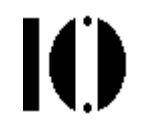

- $\bullet$  **Zeichenreferenzen** (char. references):
	- Eine Methode zur Einbettung beliebiger (einzelner) Zeichen unter ausschließlicher Verwendung der ASCII-Codierung.
	- Ansatz: Angabe entweder des dezimalen oder des hexadezimalen Unicode-Wertes, eingebettet in speziellen XML markup:

```
[66] CharRef ::= '&#' [0-9]+ ';' | 
                 '&#x' [0-9a-fA-F]+ ';'
```
[WFC: Legal Character]

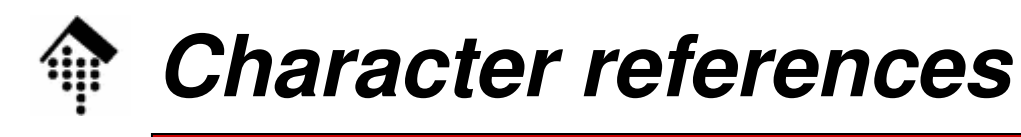

•Beispiel:

```
<someText>
```

```
ABcd /* ABcd */
```

```
</someText>
```
- • Bemerkungen
	- Angaben entweder in dezimaler oder in hexadezimaler Notation binär oder oktal sind nicht zulässig.
	- –Hex-Darstellung: Kleine wie große Ziffern-Buchstaben sind zulässig.
	- WFC Well-formedness constraint:

Gemeint ist hier, dass das derart referenzierte Zeichen aus der Menge der in Regel [2] beschriebenen "Char" stammt.

Andere Zeichen führen zum Parser-Abbruch (fatal error)!

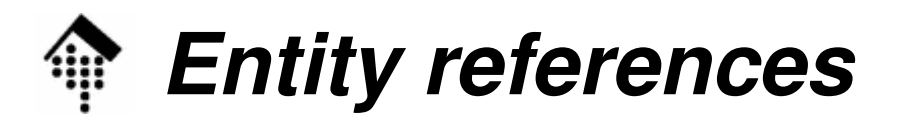

- • Entity-Referenzen:
	- Eine Methode zur Einbettung beliebiger Zeichenfolgen.
	- Expansion durch Parser, analog zu Makros
	- Kaskadierbar (aber ohne Rekursion)

```
[68] EntityRef ::= '&' Name ';' 
                   [WFC: Legal Character][VC: Entity Declared]
                   [WFC: Parsed Entity]
                   [WFC: No Recursion]
```
•Beispiel:

```
<par>Dieser Text entstand am &heute; im Auftrag 
 der Firma &Kunde;.</par>
```
# **Vordefinierte general entities**

Ю

- • Das Problem:
	- XML *parser* erkennen *markup* anhand bestimmter Zeichen (siehe die CharData-Definition)
	- Was tun, wenn eines dieser Zeichen als normales Textzeichen verwendet werden soll? Insbesondere gilt das für: **<sup>&</sup>lt;**, **>**, **&**, **'**, und **"**
- $\bullet$  Die simple Lösung:
	- Codierung über Zeichenreferenzen (character references)
- $\bullet$  Die elegantere Lösung:
	- Zugriff über symbolische Namen in "entity references".

# **Vordefinierte general entities**

- XML kennt 5 bereits <u>vordefinierte</u> *entities*: amp, lt, gt, apos, quot
- Verwendung per Referenz: **&** & $\langle$  und  $\rangle$ **<** und **>** < und > **'** und **"** ' und "
- $\bullet$ Beispiel: A < B & C > B

```
<someMath>
A < B & C > B
```
**</someMath>**

Ю

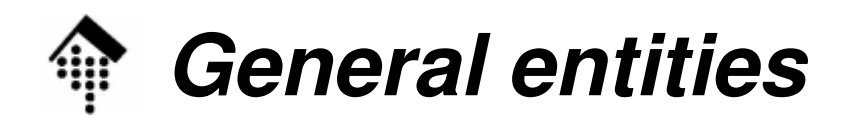

- • Weiterführender Wunsch:
	- – Benutzung vorbereiteter Symboltabellen(Listen gängiger Unicode-Spezialzeichen, per *char. ref.* spezifiziert), deren Einträge einfach per entity referenceverwendbar sind.
	- –Möglichkeit, eigene *entities* wie "heute" oder "Kunde" einzuführen.
- $\bullet$ Dazu notwendig:
	- – Methoden zur Einbindung externer DateienRegeln zur Deklaration von entities

# → Nächstes Kapitel!

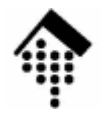

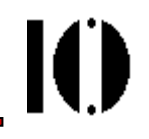

# **Pragmatischer Vorgriff 1:**

#### Entity-Deklarationen, intern & extern

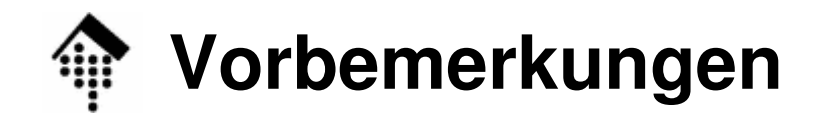

Ю

#### • **Warum ein Vorgriff?**

- Freta Findrucka vom Erste Eindrücke vom Ziel, noch vor dem Theorie-Teil
- –Vorbereitung für das Praktikum
- **Wie erfolgt der Vorgriff?**
	- –Durch Beispiel
	- –… und einige wenige Produktionsregeln
	- –Auf der Basis stichwortartiger Folien
	- Mit austührlichen mündlichen Erläu Mit ausführlichen mündlichen Erläuterungen

#### **Verweise auf externe entities**

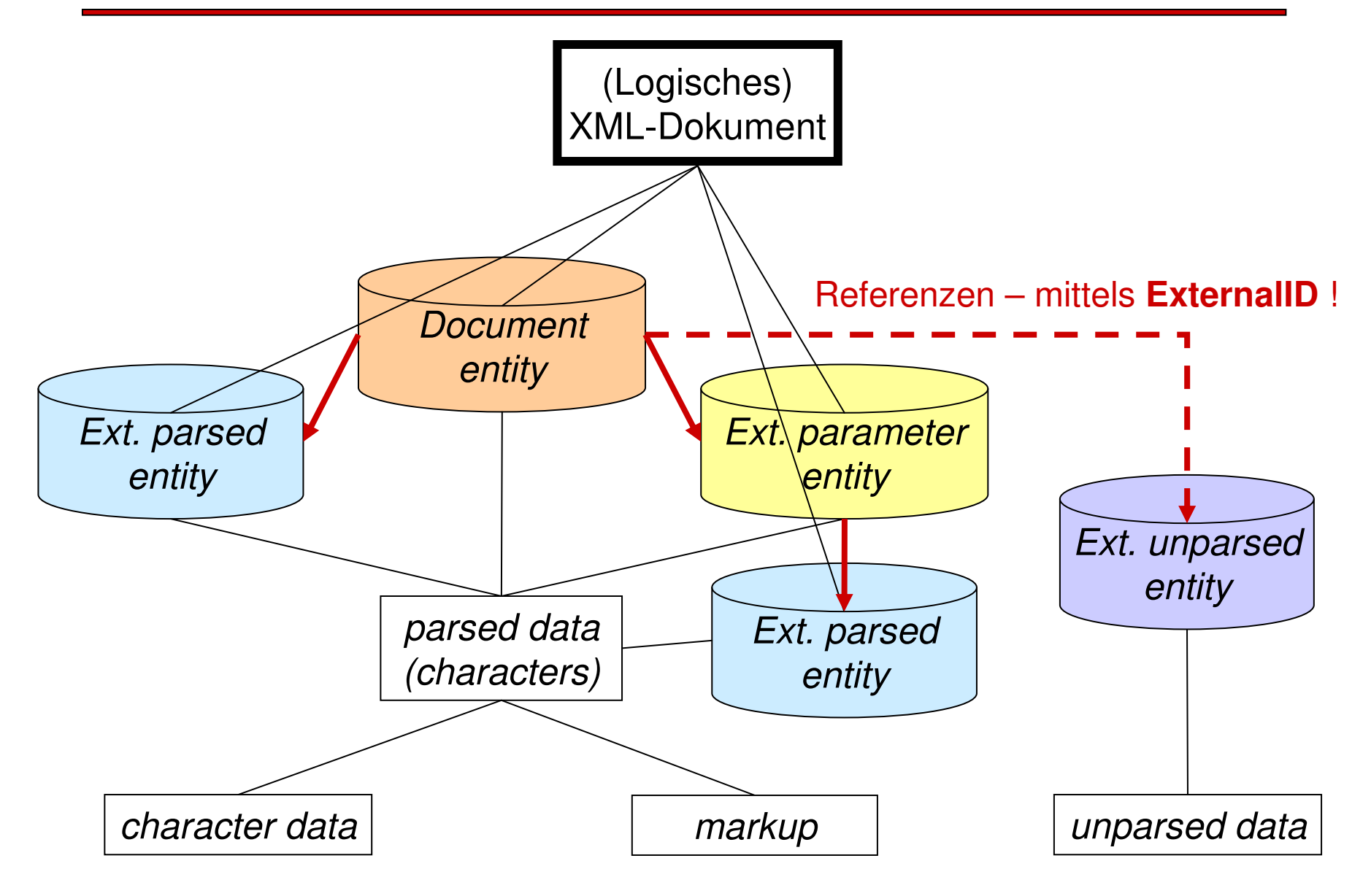

 $\mathbf{I}$ 

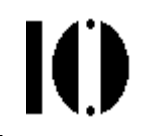

#### **Beispiel 1: Mit interner DTD**

```
<?xml version="1.0"?>
<!DOCTYPE greeting [
  <!ELEMENT greeting (#PCDATA)>
]>
<greeting>Hello, world!</greeting>
```
#### **Beispiel 2: Mit externer DTD**

```
<?xml version="1.0"?>
 <!DOCTYPE greeting SYSTEM "hello.dtd">
<greeting>Hello, world!</greeting>
```
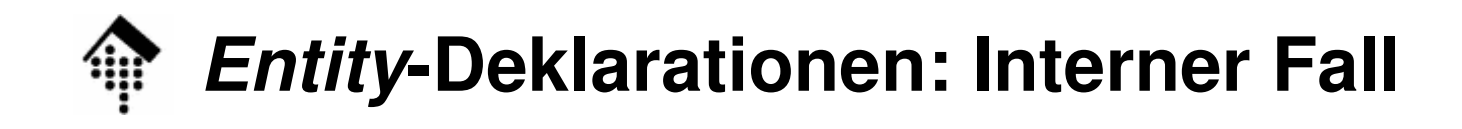

```
<?xml version='1.0'?>
<!DOCTYPE Test [
<!ELEMENT Test (par+) >
<!ELEMENT par (#PCDATA) >
<!ENTITY heute '26.10.2005'><!ENTITY Kunde 'XML Inc.'>]>
<Test>
<par>
Dieser Text entstand am &heute; im Auftrag der Firma &Kunde;.</par>
<par>
Noch ein Beispielsatz, erstellt am &heute; .
</Test>
```
IO

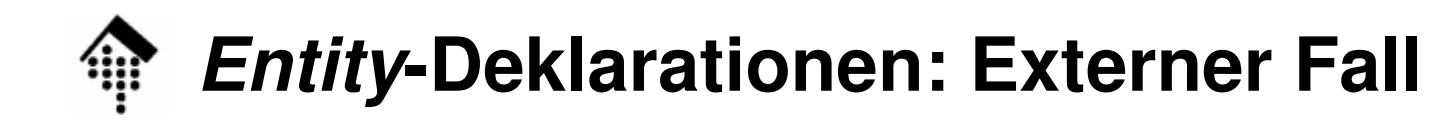

```
<?xml version='1.0'?>
<!DOCTYPE Test [
<!ELEMENT Test (par+) >
<!ELEMENT par (#PCDATA) >
<!-- Dynamische Erzeugung von Inhalten: -->
<!ENTITY heute SYSTEM 
"http://ww.mydomain.xy/cgi-bin/get_date.cgi"><!ENTITY Kunde 'XML Inc.'>]>
<Test>
<par>
Dieser Text entstand am &heute; im Auftrag der Firma &Kunde;.</par>
</Test>
```
IO

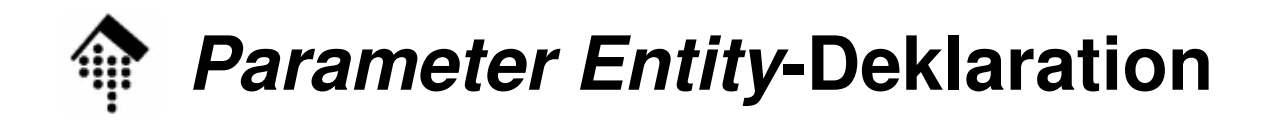

```
<?xml version='1.0'?>
<!DOCTYPE Test [
<!ELEMENT Test (par+) >
<!ELEMENT par (#PCDATA) >
<!– Externes Parameter-Entity -->
<!ENTITY % myExtDecls SYSTEM "boilerplate.ent">
<!-- Expansion z.B. zu Entity-Deklarationen: -->
%myExtDecls;]>
<Test>
<par>
Dieser Text entstand am &heute; im Auftrag der Firma &Kunde;.</par>
</Test>
```
10

#### **Entity-Deklarationen: Nützlich!**

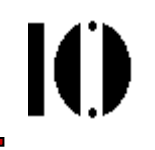

Gliederung und Modularisierung mit externen entities:

```
<?xml version='1.0'?>
<!DOCTYPE mythesis SYSTEM "mythesis.dtd" [
<!ENTITY ch01 SYSTEM 'chapter01.ent'>
<!ENTITY ch02 SYSTEM 'chapter02.ent'>
<!ENTITY ch03 SYSTEM 'chapter03.ent'>]>
<!-- Wrapper document -->
<mythesis>
&ch01; <!-- Put content of external entity here -->
  &ch02; <!-- By putting some chapters in comments,-->
  &ch03; <!-- we can develop long docs in parts -->
</mythesis>
```
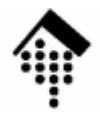

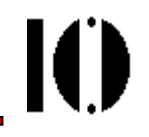

# **Pragmatischer Vorgriff 2:**

#### XML-Deklaration, Zeichensätze / encoding

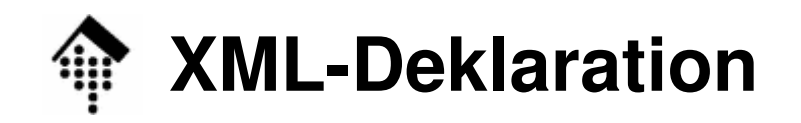

ЮI

**[23] XMLDecl ::= '<?xml' VersionInfo EncodingDecl? SDDecl? S? '?>' [24] VersionInfo ::= S 'version' Eq ("'" VersionNum "'" | '"' VersionNum '"') [26] VersionNum ::= '1.0'** /\* vgl. errata \*/ Beispiel:

**<?xml version="1.0" encoding="ISO-8859-1" standalone="no"?>**

- Versionsangabe
	- Muß ggf. angegeben werden
	- "1.0" oder "1.1" zulässig.

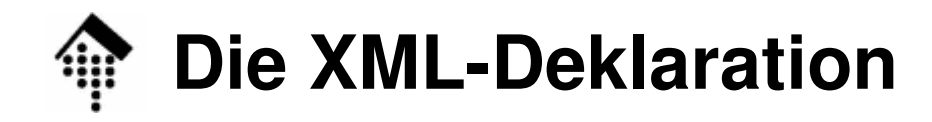

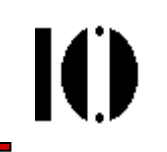

•Regel für die encoding- Deklaration:

```
[80] EncodingDecl ::= S 'encoding' Eq
         ('"' EncName '"') | ("'" EncName "'")
[81] EncName ::= /* Encoding name contains */
         [A-Za-z] ([a-zA-Z0-9_.] | '-')+
/* only Latin characters */
```
Bemerkungen

- I.d.R. die bei der IANA-CHARSETS registrierten Namen
- Namen proprietärer charsets mit Präfix "x-" angeben.
- – Standardwerte für die gängigen Unicode-Darstellungen: "**UTF-8**", "**UTF-16**","**ISO-10646-UCS-2**" und "**ISO-10646-UCS-4**"

#### **Die XML-Deklaration: Encoding**

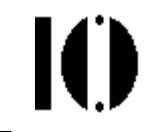

- $\bullet$ **UTF-8** und **UTF-16** muss jeder XML Prozessor unterstützen.
- $\bullet$ #xFEFF ("encoding signature")
	- leitet eine UTF-16 codierte Datei ein. Dieses Zeichen ("non-breakable *zero-length space*", "*byte order mark*") zählt dann weder zum *markup* noch zu den *char data*, sondern steuert die Erkennung der Codierung (UTF-16) sowie die der Byte-Reihenfolge (little-endian vs. big-endianprocessors).
- XML-Prozessoren sollen die *encoding*-Werte unabhängig von Klein-/Großschrift erkennen.
- Weitere gängige *encoding*-Werte:
	- **ISO-8859-<sup>n</sup>** (n=1, 2, …, 9; 15)
	- **ISO-2022-JP**, **Shift-JIS**, **EUC-JP**
	- Windows-1252 (ISO-8859-1 Or **Windows-1252** (ISO-8859-1 Obermenge), **Windows-125n** (n=0…8)
- Hintergrundinformationen zu Zeichensätzen:
	- Siehe Vorübung und "Einschub: Unicode"

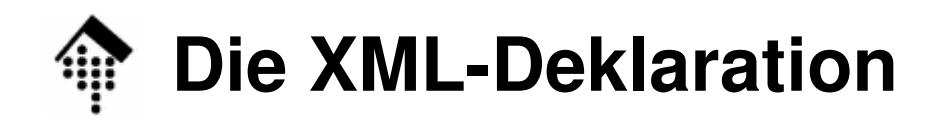

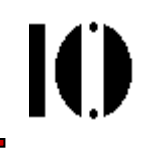

•Regel für die standalone Dokumentdeklaration:

```
[32] SDDecl ::= S 'standalone' Eq
                (("'" ('yes' | 'no') "'") | ('"' ('yes' | 'no') '"'))
```
- $\bullet$  Bemerkungen
	- Zulässige Werte sind nur "yes" und "no", default ist "no"
	- Der Wert "yes" bedeutet, dass das XML-Dokument keine externen markup-Deklarationen aufweist, die die vom Parser an die Anwendung geleiteten Informationen betreffen.
	- Externe Attribute mit default-Werten würden z.B. "no" erfordern.